UNIVERSIDAD NACIONAL AUTÓNOMA DE MÉXICO

## **FACULTAD DE INGENIERÍA**

RECONOCIMIENTO AUTOMÁTICO DE VOZ

**ALC** S QUE PARA OBTENER EL TÍTULO DE INGENIERO EN TELECOMUNICACIONES  $\sim 10^{11}$  keV P  $\mathbf{R}$ **CONTRACTOR** T.  $\Lambda$ :

ALEXANDRE FREDERIG BOL CHET LOPEZ

DIRECTOR DE TESIS AL CAREL HERRERA C.

the contract of the contract of the contract of the property of the following of the contract of

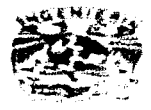

.<br>Premen sebes prementary and contact and a series of the second series of the series of the series of the series

**IESIS** Cer **CIUDAD CNIVERSITARIA** 

complete and a streamed of the accounting sign

**TESIS CON FALLA DE ORIGEN** 

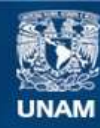

Universidad Nacional Autónoma de México

**UNAM – Dirección General de Bibliotecas Tesis Digitales Restricciones de uso**

# **DERECHOS RESERVADOS © PROHIBIDA SU REPRODUCCIÓN TOTAL O PARCIAL**

Todo el material contenido en esta tesis esta protegido por la Ley Federal del Derecho de Autor (LFDA) de los Estados Unidos Mexicanos (México).

**Biblioteca Central** 

Dirección General de Bibliotecas de la UNAM

El uso de imágenes, fragmentos de videos, y demás material que sea objeto de protección de los derechos de autor, será exclusivamente para fines educativos e informativos y deberá citar la fuente donde la obtuvo mencionando el autor o autores. Cualquier uso distinto como el lucro, reproducción, edición o modificación, será perseguido y sancionado por el respectivo titular de los Derechos de Autor.

Dedico esta tesis a mis padres, quienes me han dado mais de lo que he querido creer durante muchos años.

## Agradecimientos

a series and the company of the company of the company of the company of the company of the company of the company

Agradezco a Sonia por tantas cosas...

Al M. en Ingenieria Abel Herrera Camacho por haberme iniciado al fascinante mundo de la investigación.

A mi familia por haber soportado días de humor variable y por su apovo constante a lo largo de la elaboración de este trabajo escrito.

A la familia Cheng por su carafo y apovo constante.

A Ricardo Tharra con quien descubri tantas veces el halo negro-

A Valerie, Giarma, El Chavo, Federico ("porque sino se enoja!") y a todos los que me apoyaron de alguna u otra tomia en la claboración de esta testa.

A traduct last correspondencial de las Fascultas), a la farrola Teárria. Cem enneciad a Jaisler Fabrican y Alfredo nor su arriestad y su agusso constante, diacento e excondicional.

## **Indice**

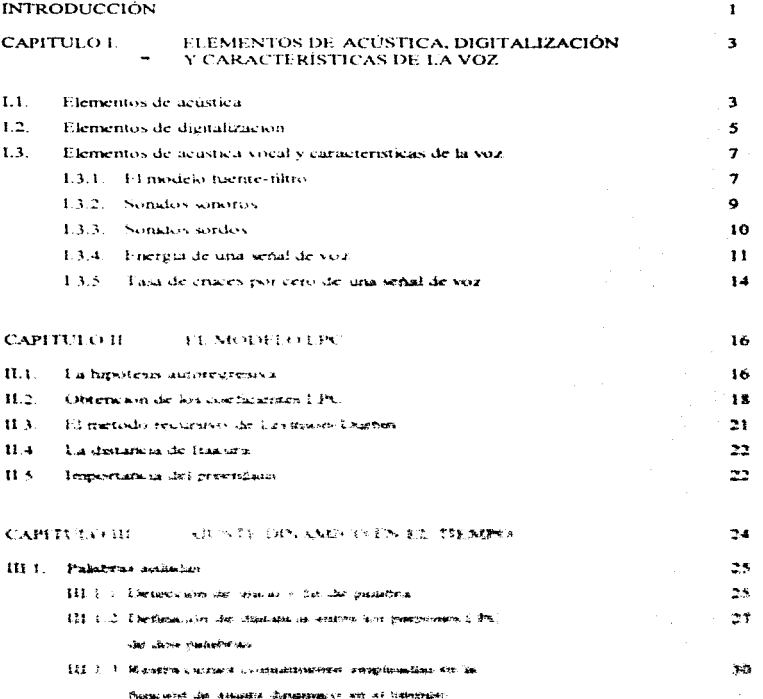

**Keepin** 

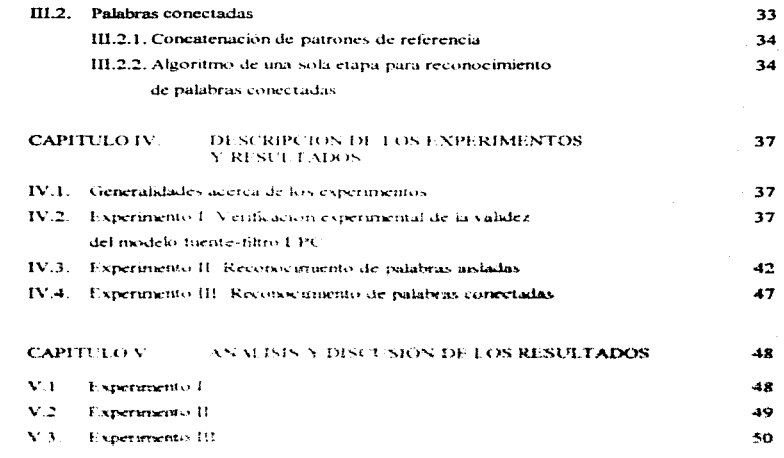

**CONCLUSIONES** 

**BIBLIONMAFIA** 

55

53

## Introducción

La meta de la investigación en el reconocimiento autoníatico de voz es desarrollar técnicas y sistemas que permitan que la voz sea acentada por las computadoras como señal de entrada. Este problema ha sido estudiado ampliamente desde años atrás, y sin embargo existe hov, a nivel mundial, un numero sumamente limitado de sistemas comerciales que resuelven este problema de torma satisfactoria. En todos los casos, estos sistemas funcionanbaio una serie de restricciones que permiten limitar la dificultad del problema. La experiencia de años de investigaçion en esta area ha logrado definir los siguientes factores determinantes. en la dificultad que involtara este reconocimiento.

- « Grado de conexion de las patabras
- Lamaño del vis abulario de tranaio
- « Restriculous impuestas por la tarca especifica s el lenguaje
- « Demendencia e indersendencia del noclarite.
- Grado de ambicidedad acustica
- Risalo reconte do el medal ambiente

Il estado de comparti de las maiaticas determinas as se desea reconsider malabras. aminitas o cadenas de rambras promova adas sur negusas exercições jos rede tituras caso, que flagregammass podažmus i somoitisches as diferentiael are pagnone ou quae pas as bacte mangelin commentation creating movement of a classified for contact amount the increasing the information Aubertake. gra madaforale commentation can solarize attacts dit omnie adapt. De procession uncapen acceptation quar gas gl gagan da gamahe ay andallasi il yittik emiki eren mer bahuadan den you ahudakan da bahahasi, dayatattanya lai รู้ที่ชูชาวะหวัด อาก ควิ กรุงเจกิน เจาเหมียวะ และ เอนด์ และเจ้าอ้านเจอ เฉก รู้จากเส้นแม้มันเส้นกับ เส้ม เจจะชน้าสมุนอากุ รวัสริย์ **CONSIDERATION** CONTRACTORS IN THE STATE OF THE CONSIDERATION CONTRACTORS OF THE CONTRACTOR COMPANY OF REAL AT A approprieties) automobility of not an generatory the production of the numerous comparative progressive as disponse everyon the substantial of program internation of substance and program through the defendance of the substantial Actorization American Contracts and Science of the esta integentation and control state integrate and a substance and and cualquier instante. Los sistemas dependientes de un solo parlante funcionan en general mejor que los sistemas independientes de la identidad del parlante. Esto se debe a que las características espectrales de la voz cambian de torma muy marcada de parlante a parlante. El nivel de ruido nuede atectar craverocine a sistemas de reconocimiento ya que sus características se mezclan con las características de interes, distorsionando así la información útil nara el reconocimiento.

El aniste diramico del tiempo es una tecnica de comparación no iniegi que ha demostrado ser indispensable ciamido las palabras son representadas como sacuencias de parâmetros extraidos de la misma. Fu el caso de reconocimiento de voir, la rem esentación de las señales por secuencias de coefscientes IPC ha comprobado ser una valiosa herramientade commesson y extracción de intermación.

Lass otherries de este restaura nuevos kaj secondrite.

- Realizar una piventigación exhaustica y un estudio completo del modelo digital fuente-filtro de la voz hasado en coeficientes 1.3%.

- Realizar una myentaración renducarso y un estudas considero, de las diferentes variantes de asiede dinamiant del Patrimo en suo sesariammente malabras apladata y palabras. consectadas.

- Debertingsar party and starts concert to all instant advertising defertingant any programmer collection and constitution of the collection of the collection of the collection of the collection of the collection of the collection of the collection of the collection of the collection of the collection

5.1 унтакция с выпросы, обит планенцы с комплект смокоментах кол. Болговые замещения боль склашающихся, Paleauline chingsanalism and as integratedly dutinessly. Such prestages form cagakinates (3 + 111 percentiau cus SAPPERS STREETS & RAC CROSS-MALLE SE LINCORES MACAREMOTIVE CONTROLLERON CREERING SEMINES SONG CE CREERING aggeben daran de an an de bestaat de geste ontgekkunde die som staten besontere i " wissen. Contribued somtwert also deal should conservable the act "constraints for the conservation represents of the second to strainer a second side. s diseasta ou esteriorena alla.

## Capitulo I

## Elementos de Acústica, Digitalización y Características de la Voz

#### L1. Elementos de Acústica

El samila proviene de alguna rectarbación en un medio elistico, generalmente el aire, que causa qua alteración de organics y un desplazamento de sus particulas. La sensación auditiva se cenera en un intervalor de frecuencias de 20 Hz a 20 Khz aproximadamente. Mediciones efectuados indicari que las maximas variaciones toferadas por el oido humano. son del orden de 280 dinas cmi, mientras que variaciones menores de 3\*10<sup>\*</sup> dinas em noproducen sensitivo indito, i la propaga con del sondo es esemisfricente kongitudinal, es deeir que la dirección del moviemento de als particulas es la misma que la de la onda. La velocadad de recontinuem del somalo en el ano es de alrededor de 346 m/s, valor que varia segun la presson atriviterica y la trouverance acubicine

La interconfial de una coula sonceu se detirio contas la restrucia mestía transmortada morunidad de superfacio y cuta considera-

$$
1 = \frac{P}{2\sqrt{2}} \tag{3.1}
$$

discute P or in agreement on versuitable die corractes v v de verkreidad die processionenten Ex-geveeral me conclute una consideratament des sonores a suprementar a suprementar a provis des coveixa de superstatad  $B$ , cont

 $\beta \sim 10 \log \frac{3}{L_0}$ 

 $-3.23$ 

donde  $I_0$  es el nivel de referencia empleado, que en general es de 10<sup>-16</sup> a 10<sup>-12</sup> W/cm<sup>2</sup>, el rango del umbral minimo audible. La siguiente tabla indica algunos niveles de intensidad representativos calculados con una referencia  $\mathbb{R}^n \mathbb{R}^{12}$ .

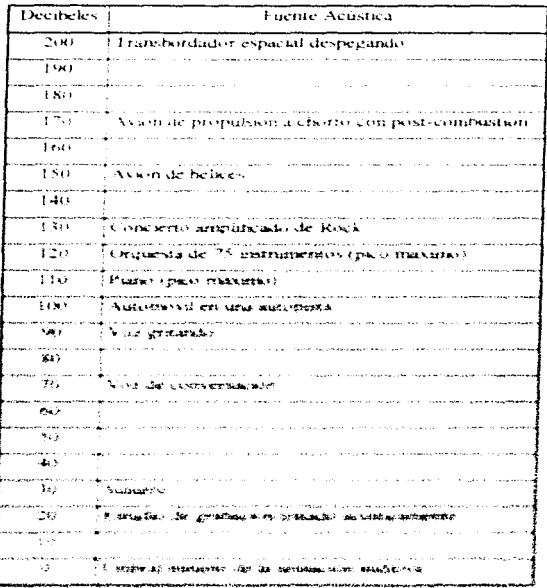

#### 1.2. Elementos de Digitalización

El sonido, como muchas señales naturales, es una señal continua en el tiempo y en amplitud. Esto quiete decir que la señal puede fortur cualquier valor dentro de un intervalocontinuo (que contiene una infinidad de valores posibles) y que puede medirse para cualquier tiempo dentro de un intervalo de tiempo continuo (que contiene una infinidad de valores posibles), como lo ejemplifica la siguiente figura.

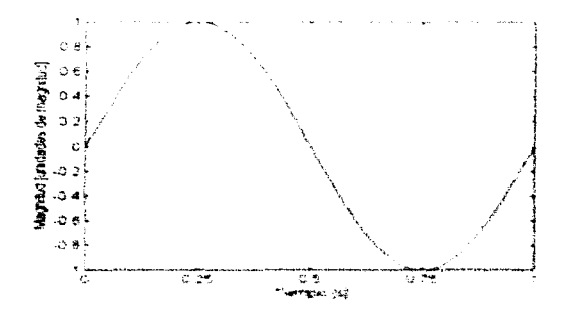

Fura pealer processo puta antas en una continuacións Ascital, es programas himitar el enharmett der valkaten unan paustiken hunden under de debreichen under st bereichen und unde zeit gegriff mission) famis de bis asmanieren se plankt reportentae 2019 mission feder de valoren. Se recurre ensumment af vermonen de chrismanismente and comparent don femma of de semarcheste ett ti **Тартин**ы в тр. Дет становитить он за выпарадоный, бли комы тренновых на четврене шарь пре<del>страновальных</del> Hampigalus PK At cynne i Police i Loche indersalation er- ersst de la regensionidation en disglinad major Black de attachedor s'estre music contracta auta saca super memorantesismos tras contrata a advantages, perch сосым пояте (адверфимозаморне в умененизмы бы на друже но деценками) все на базании с especialism intentivity. An accor-

El primer paso consiste en tomar una muestra del valor de la señal cada cierto tiempo, como lo ejemplifica la siguiente figura.

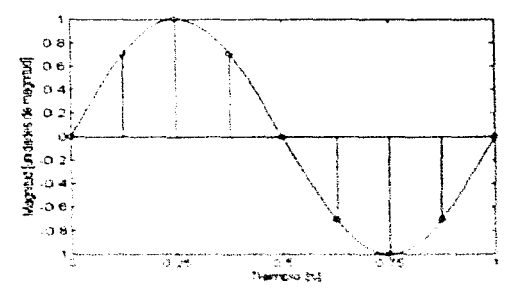

El segundo paso consiste en aproximar el valor de la amplitad de la señal en cada muestra con el valor mas cercarso o annodattamente estersor de un connexto finito de valores. Este proceso se corsiste corsi cuantizzation.

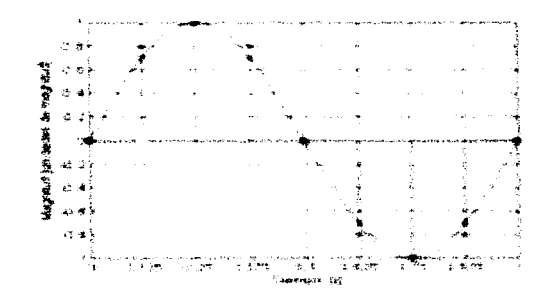

Es común que ocurran ambos pasos de forma simultanea en sistemas reales. En este ciemplo se tomó una muestra cada 0.125s y el número de niveles de cuantización es 11. El número de valores posibles, nivelos de cuantización, queda determinado nor el número de hits empleados para cada muestra mientras que el numero de muestras tomadas por unidad de tiempo depende de la frecuencia de muestreo. La relacion entre el número de niveles existentes  $(N)$  y el numero de bits empleados para representarlos (n) es

$$
N \neq 2^n
$$

y la trecuerie a de moestreo (12) debe comojn can el teorema de Nydona.

$$
f_n \geq 2f_{n+1} \tag{1.5}
$$

donde fill, es la frecuencia maxima que contiene la señal not muestrear.

#### 1.3. Elementos de Acustica Vocal y Caracteristicas Importantes de la Voz

#### L.3.1. El mesteio fuente fitter-

El tracto vocar za un curso recomunico en un estreccio est in incenso y en el ocro per les induces. Other parties of attactive means), marate and commutations is inconsistent that that calleriae manifesting of main comments, is loved . A conservation was positive ergs of strength and a bracke beneath manantales more ha hospiece of it synce contentual of servado as assuming the term Secritary Materiales.

Like subtractions successfulne as matterials and whetelocologically and through when produce the subserva-Canadian Christian and the same of the disselvent standing as we finded for any or consequence from his infractions that has conseller seatuate variation descriptions of descriptions and success to a substantial

-Los sonidos fricativos se producen al formar una constricción en algún lugar del tracto, creando así turbulencias que producen una fuente de sonido de banda ancha que excita el tracto vocal. Los sonidos fricativos pueden producirse con o sin fonación

-Los susurros se generan en la laringe al producirse una turbulencia por el paso del aire por una pequeña apertura triangular entre los cartilagos ericoide, tiroide y aritenoide.

Todas estas fuentes crean una excitación, de banda relativamente ancha, del tractovocal que a su vez se comporta como un tíltro lineal, variante en el tierno, que impone sus propiedades de transmisión sobre el espectro de la tuente. Se ha observado que la variación de este filtro es letita y que por lo tanto se puede considerar invariante en periodos de airededor de 10 ms

Porque la foente de sonato y la forma del tracto son relativamente malependientes, esrazionable modelarias en torma servasada, como en la siguiente figura

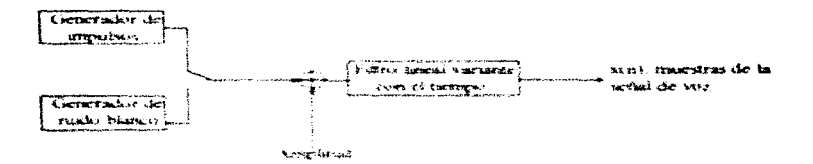

In our manifest the department of the very victim and the terms of the control control detection of the set of கண்டும் திருந்திருக்கும் அம்மான பிரியின் பிரியின் பிரியின் பிரியின் பிரியின் பிரியின் பிரியின் பிரியின் பிரியின் and and the compact the constitution theoretic films. There are increased and investigate and an experiment and fractive varianties alon a lating a sub difference opportune. The resultational testing exactions are also appointmentations with As an implicing them are to also consider you manded an Alliant listinguit and passes of homes of the at transport resumer to the protographization du transportance des reducements transmission and an proprietation ужницуютеризмы альтан негизготуласт дары тарактарына күн факты оли орган. 2001-жылы электролук <del>аналуу</del>рын уру

¥

realidad representa las propiedades de radiación, del tracto vocal y de los pulsos de fonación.

## L3.2. Sonidos sonoros

La característica principal de los sonidos sonoros es que son cuasiperiódicos como se ve claramente en la siguiente figura:

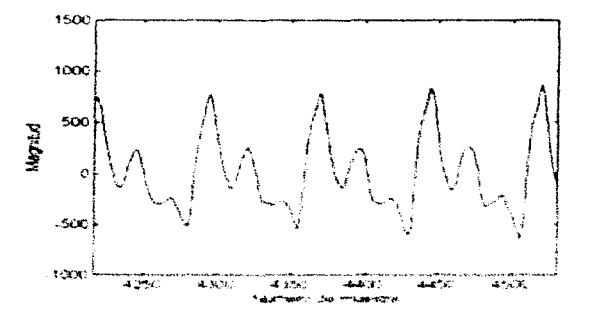

La vibración de las cuentas successors date of these despersed and скенасин Archives **Sources** Presentersweducts that criminal valuation and manufacture of stress can de disches criticalmental sendment sta resembenta en trecuencias Choicever and an international constructions ឹង **SERVICE** Streetwarenes Itasukaanstalla v zeet avisitaarien, wit Septembroartworke Alfonstanden ("Sing Casting"withstand Ga stations expression are stead are assistant conditioning manipular ampropriate some and accomplicate according Кортруксов дегериторыми в потрет лой возраза в Сайта на реальности селото на атотника. Фернинарно , не верховных стол быть, частыры «Бет почесть с учитай дажными», удает удобнованныйшая в почт тражданиями. В абсов sereint three cases is a constant example of the construction of the construction of manufacture of the second control of the second con- $\mathbf{a}$  $10000$ **Assembly EDINER** A

continuación presentamos el espectrograma (aproximación gráfica del contenido espectral instantáneo de una señal) de las vocales /a/. e/ 4/76/7u/;

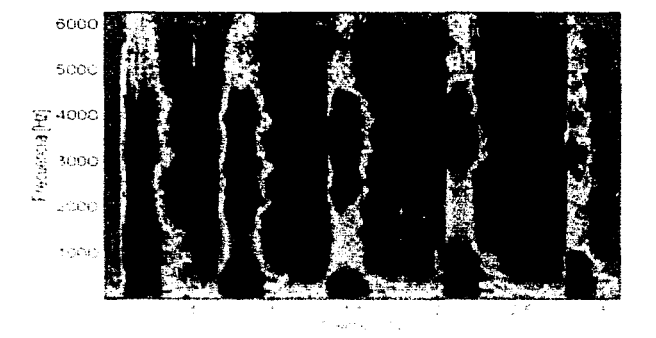

## (22 Suize x modus

force austables are actively access to pure in the automain forces and the energy and e lave deprizelara terrarorre i una expresival citta, consesionicada se llotamente que altas. The inexigated **SELEMA STERNAMING RAFANDERS ON THE STAR OF COMPANY. AS STERN STERN CAPPOIERS OF FINDING WARDERS A SERA** wasanaan medica ku maana an maana an ahaan aha las passantenas varias volontes serentario del senciale y das sinas servicios

ing.

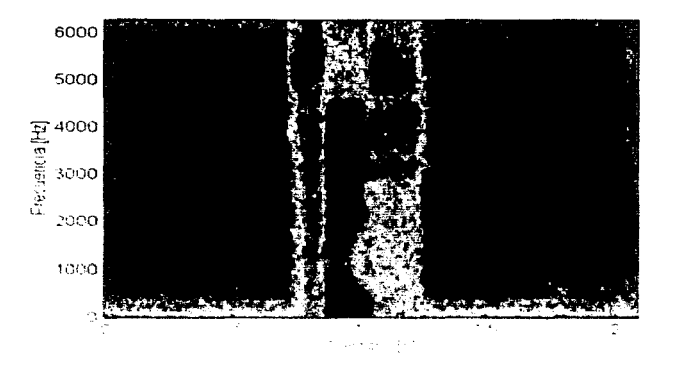

## LAA. Energia driven martir or all?

contracto a serviza provincia con el contra

 $\omega_{\rm{max}}$ 

3 pay die laar meme werk wordens in de instruction of the particle of all rewriting and an education deuna schal descreta resource conversions control of avenue au lassera

$$
E = \sum_{n=1}^{\infty} x_n \cdot \varphi_n \qquad (x, \theta)
$$

Francia anthology ency destinguishings and in country service concentration and an amazoning the generation emphasis durant of turnique commi-

**EVALUATE:** The probability of the 
$$
\Delta t
$$
 is given by  $\frac{d^2x}{dx^2} = \frac{d^2x}{dx^2} = \frac{d^2x}{dx^2}$ 

 $\alpha \cdot \xi$  .

.<br>2. полят первыша ў Фасла

donde w(m) es una ventana que selecciona un segmento de x(n) y N es el número de muestras de la ventana. Si se desea dar el mismo peso a todo el intervalo analizado, se emplea una ventana rectangular, mientras que si se desea dar mayor peso a la sección central del intervalo se puede emplear una ventara de resas variables, como una ventana de Hammine. La selección de la longuad de la ventana es muy importante. Si se seleccióna una ventana menor al periodo (en el caso de voz sonora). Fon) fluctuará muy rapido dependiendo de los detalles precisos de la torma de onda, en cambio si se selecciona una ventana de longitud mayor a varios períodos. Empleadra may poca variación y no reflejara las propiedades variantes de la serial de voir. Una longitud de 16-20 mi, otreve buenos resultados para senaies de voz. La siguiente figura macsita el pertil de energía mornalizada nara la nalabra (normalizada)

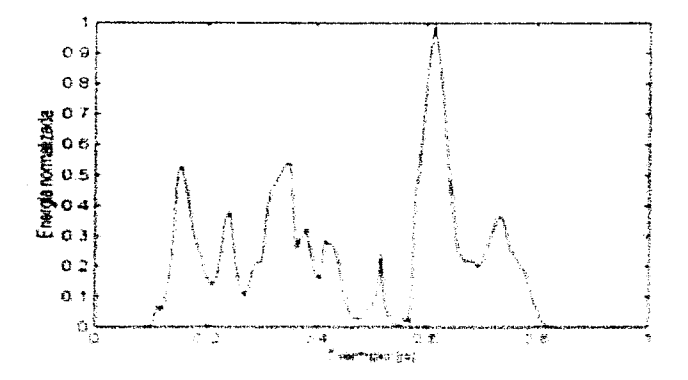

Chas distinguished in a Family cross in marketing also has extensive deposit with <u>становители просторожение состоянители для продолжения состояния состоянители подразнители состоянители предст</u>

Se puede evitar este problema de una simple forma, usando como estimación de la energía la función

$$
E(n) = \sum_{m=1}^{N-1} |w(m)x(n-m)|.
$$
 (1.5)

La siguiente figure muestra esta estimación normalizada de la energía de la misma palabra /normalizada/

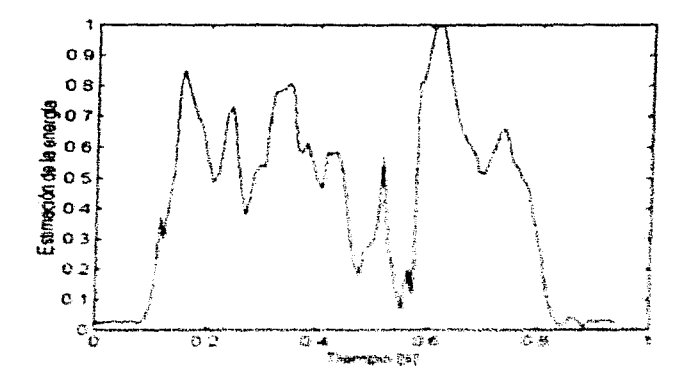

a b

## L3.5. Tasa de cruces por cero de una señal de voz

Otra característica interesante de una señal de voz es su tasa de eruces por cero. En una señal divital, un cruce por cero ocurre entre dos instantes de muestreo, n y n-1  $\ddot{\phantom{a}}$ 

$$
\text{sigmoid } \mathbf{x(n)} \neq \text{signal } \mathbf{x(n-1)} \tag{1.6}
$$

Esta característica rermite por ejemplo estimar las posiciones de sonidos sonoros y sonidos sordos. En efecto, la energía de los similas similars esta concentrada debajo de 3kHz mientras que la energía de los sonatos sordos lo esta arriba de 3 kHz. y por lo tamo la tasa de eruces, por cero sera mas alta para sondos sordos que para sonidos sonoros. Ademas, los sonatos sonoros generalmente tienen mayor energía que los sordos, lo que avuda también en la localizacion de estos tieses de sonados. La siguiente figura muestra dichas diferencias de tasas y de energía para una grabación de la palatea (cristes)

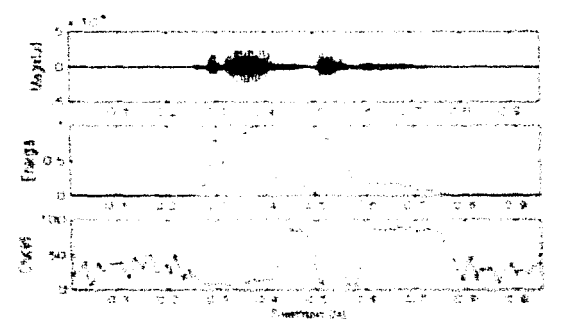

Los numerosos cruces por cero observables antes y después de la palabra se deben al alto nivel de ruido en la grabación.

Para que la estimación de la tasa de eraces por cero sea correcta, es pecesario que la señal no comença componentes de frecuencias baias como ruido de 60Hz o niveles de DC. ya que su efecto es desastroso en esta medición. Realizando una medición de cruces por la media de la ventana en cuestion se puede solucionar facilmente este inconveniente. En dicho caso, es aconsetable restar propero la media del contenido de la ventana de analists a las muestras de dicha ventara y posteriormente realizar un analisis de tasa de cruces por cero. convencional

会生

## Capitulo II El Modelo LPC

## II.1. La hipótesis auto-regresiva

Los métodos mas exitosos hasta la techa para realizar análisis de la voz son los que se basan en el concepto de prediccion inical, porque son precisos y requieren de pococómmuto

La idea basica derrás de la codificación lineal medicinal (LPC nor Linear Predictive) Coding) es que una muestra de voz paede ser aproximada por una combinación lineal de las n muestras interiores, donde o es el orden del modelo. Minimizando el error cuadrático medio entre las nuestras teases y las predadidas hisealmente se pueden determinar los coeficientes del nuclator, es decer los nesos de la combinación lineal. El uso del análisis lineal predictivo for manitals) two dimasters decida de la voe messignale.

Survimerski che las muestras de una señal de vor son reoducidas por el modelo de la signieme figura, oneskál fuence filtro de la vozi-

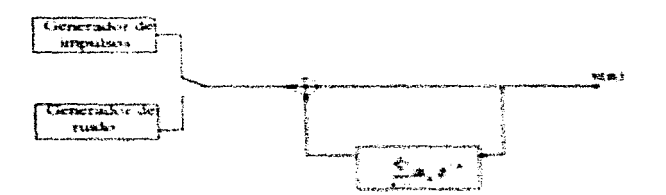

donde el sistema tiene la siguiente función de transferencia.

$$
H(z) = \frac{A}{1 - \sum_{i=1}^{k} a_i z_i} \tag{2.1}
$$

Para sonidos sonoros el sistema es excitado nor un tren de impulsos cuasiperiódicos, y para sonidos sordos es excitado por ruido blanco. El análisis por predicción lineal se basa en la observación que para un tal sistema, las muestras x(n) estan relacionadas con la excitación Sin) nor la siguiente ecuación en diterencias.

$$
x(n) = \sum_{n=1}^{\infty} a_n x(n-k) + \delta(n) \tag{2.2}
$$

Supongamos que procesamos esta señal con un predictor lineal

$$
x(n) = \sum_{k=1}^{n} \alpha_k x(n-k)
$$
 (2.3)

Entonces el error de needscapo se define ciono.

$$
e(n) = x(n) - x(n) - x(n) - \sum_{n=1}^{\infty} (x_n n) = x(n)
$$
 (2.4)

Correspondito (2.2) v. (2.4) vectors can u in  $\sim$  n. (v as to seeing realization objectives at transfers de-(2.2), enternion cines hine. Por la tanto, entre los mognaturo de constación de la volt sonana, of extent de production debestia are man racipantes in los conflicionées del revolution et, una называют в ком там классово в бо в волно в больше на совершении свой соверов в возможет Расса вознакая nestechte, al assim esta racustado a de diacum da da ballad. The de immer al prodummant det tembelase

**PROBLEM SET 1** The following equation 
$$
f(x) = \frac{1}{2\pi} \int_{0}^{2\pi} f(x) \, dx
$$

 $\mathcal{A}^{\mathrm{out}}$ 

es una buena aproximación del denominador de la función de transferencia del tracto vocal.

## II.2 Obtención de los coeficientes LPC

Una forma de obtener los coeficientes del predictor se basa en la minimización del error cuadratico medio de prediceion dentro de un periodo corto: se buscan los valores ez. que minimicen

$$
E = \sum_{n=1}^{\infty} \left( x_n(n) - x(n) \right)
$$
 (2.6)

$$
E = \sum_{n=1}^{\infty} x(n) - \sum_{n=1}^{\infty} \alpha_n x(n-k)
$$
 (2.7)

donde san) es un segmento de voir seleccionado en la vecesdad de la miestra l.

$$
x_1(n) \sim x_2(n+1)
$$

v al repolver. The like wild querestant convention is constanted that that our finders was the sw1, 2, illip obterwrtsen kan economismen

**College** 

$$
\sum_{i=1}^n x_i + n \leq 15x_i + n \leq \frac{1}{n}, \quad x_n \sum_{i=1}^n x_i + n \leq n \leq n \leq k, \quad \text{where } 15 \leq n \leq p, \quad \zeta_n^2 \text{ and } \zeta_n^2 \text{ is the } n \leq n.
$$

No derfinanzum

$$
\varphi_{i}(i,k) = \sum_{n=0}^{N-1} x_{i}(n-i)x_{i}(n-k)
$$
\n(2.10)

entonces podemos reescribir (2.9) como

$$
\sum_{k=1}^{6} \alpha_k \varphi_i(i,k) = \varphi_i(i,0), \qquad i = 1,2,...,p. \tag{2.11}
$$

Este sistema de p equipones con p incógnitas puede ser resueito calculando m.(i.k) para  $15.1 \le n \le 15.1 \le n$ . Sustituyendo variables reescribimos (2.10) como

$$
\varphi_1(i,k) = \sum_{m=1}^{\infty} x_1(m)x_1(m+i-k)
$$
  

$$
\varphi_2(i,k) = \sum_{m=1}^{\infty} x_2(m)x_1(m+k-1)
$$
 (2.12)

de donde charamente venussique o ria so está is. También observantos de (2.12) que valores de x (n) son requerados tuera del onervalos (n, n,  $\mathbb{N}$ , 1). Para no proveer los valores fuera de este intervalo os recesario engigar alguna ventaca wito de duración finita para reducir kis efectiva de limite quar surcero al tratar de eredenta las o respectos tinaratias basandose en magnitus cuvo valor si suavivo significante fuera del antervalo fruta cità il illiante para estita casos lamite un error de producido mais grande « en occepario introducir emicinarios inta venturna coar rechace convergence la serbal bassa cento re los extremess del intervalo DC n ri N +1. Obtainenuss entiment.

$$
\mathbf{a} \in \mathcal{B} \text{ and } \mathcal{B} \text{ is a prime } \mathcal{C} \text{ as } \mathcal{C} \text{ and } \mathcal{C} \text{ is a non-zero } \mathcal{C} \text{ and } \mathcal{C} \text{ is a non-zero } \mathcal{C} \text{ and } \mathcal{C}
$$

**T N** 

3 (tiltumeradas evita decisionalistas de acesta a 2 - 2), ou sucessiventes ave

$$
\varphi_{i}(i,k) = \sum_{k=0}^{N-1} \sum_{i=1}^{(j+k)} (n)x_{i}(n+i-k)
$$

$$
\phi_1(i,k) = \sum_{n=1}^{N-1} x_1^n(n)x_1(n+k-i)
$$

$$
\varphi_i(i,k) = r_i(i-k) = r_i(k-i)
$$

 $(2.14)$ 

En este caso (2.11) se transforma en

$$
\sum_{k=1}^{n} \alpha_k \tau_i (i) = k | \mathbf{w}(\mathbf{r}_i(i))|
$$

Tomando en cuenta que la detinicion de la autocorrelación en tiempo corto es

$$
R_{\nu}(m) = \frac{1}{N} \sum_{n=0}^{\infty} \sum_{n=0}^{\infty} f_n(n) w(n) x_n(n+m) w(n+m)
$$
 (2.16)

queda claro que rijein NR eti illus anchua que nasa strictat los conficientes LPC es meconario calcular primero koi confacientos de autocompráscion en tantiero como de la ventina de enteres y hardes resultant un instancia de conditavant (2000) a 12 che men accider una sistema de la estudiometra con la montgrada quae causa en entre surgenado de la nacionale fortia.

 $Q = 2^{1+2r}$  $3.23378$ 

FAR MARKHA INALIE AU 177-HERD PRINCH REARAIN CONFERENCE TELEVISION (2008) (PRINCE TARA PEANSY приветным да возданиям совета в советать. Усе внимаются - то этистического выстан стан на повести на вне смого равах прав правления странительных солотных мененизменты и совершение совершенного правоста в более правоста нецийной фе Гландара, в об которчена учарода ведоленных але четованног учет на торчерады марта тваритова, Hastman for eractivity often technical and a distribution of the contraction of the contraction of a substantial selection of the

the.

#### IL3. Método recursivo de Levinson-Durbin

De (2.15) vemos que el sistema por resolver es el siguiente:

$$
\begin{bmatrix}\nr(0) & r(1) & r(2) & \dots & r(p-1) \\
r(1) & r(0) & r(1) & \dots & r(p-2) \\
r(2) & r(1) & r(0) & \dots & r(p-3) \\
r(2) & r(p-1) & r(p-2) & r(p-3)\n\end{bmatrix}\n\begin{bmatrix}\n\alpha_1 \\
\alpha_2 \\
\alpha_3\n\end{bmatrix}\n\begin{bmatrix}\nr(1) \\
r(2) \\
\alpha_4\n\end{bmatrix}
$$
\n(2.18)

Los pasos del metodo recursivo de Levinson-Durbin son los siguientes:

$$
E^{(0)} = r(0)
$$
  
\n
$$
k_x = \frac{\left\{rt\overrightarrow{D} - \sum_{i=1}^{n} \alpha_i^{(i)} \right\} \cdot r(\overrightarrow{a} - \overrightarrow{a})}{E^{(i)}}, \quad \dots \quad \dots \quad \dots \quad \dots \quad \dots \quad \dots
$$
  
\n
$$
\alpha_1^{(i)} = k, \quad \alpha_2^{(i)} = k, \quad \alpha_3^{(i)} = \dots \quad \dots \quad \dots \quad \dots \quad \dots \quad \dots \quad \dots \quad \dots
$$
  
\n
$$
E^{(i)} = (1 - k^2)E^{(i)}.
$$
  
\n(2.19)

Lars circulativities LPC was also valued to observation designed for realized has painted descritos nara todos aos valores valados de c.v.). Fatios valores definen totalmente las caracteristance del filteo digital que espressiva al tractor viajal en el mandelo haente filtro descrito. Estos narametros caracterias de servedo de servento de cestos de abredendos de 10ens. Uras .<br>Записа странениета (им. чери счетала свет до также), що миретственная сколяет цера миреактерна (им. примект pagrimmetries footesander aux analogues de une factories L29."

.<br>De la provincia de la característica de la característica de la característica de la característica de la cara

73.

Una característica interesante del modelado por apálisis LPC es que una medida de distancia o de disimilitud, entre dos modelos LPC ha sido desarrollada por Fumitada Itakura. Esta medida ha demostrado ser extremadamente eficiente.

#### 11.4. La distancia de Itakura

Subonitativas que teriemos dos sensies 1 y R cuyos queficientes az y au LPC han sido. determinados. Vi es la matriz de autocorrelaciones de T. La distancia entre los modelos. LPC definidos para  $T \times R$  es la siguiente.

$$
d(T,R) = \log \frac{a_{\infty} V_{1,4}}{a_{\infty} V_{1,4}} \tag{2.20}
$$

Esta distancia rebanaria al error cuadrate o medio de prediccione de la señal T por el modelo. as con el error cumtrata o medio de reedaciona de la teñal I sos el modelo as. Si la teñal T. cuyo mexiclo LPC es a repressible al mexiclo ac de la señal R, emonces ambos errores de preduction actual admissions, an incomment actual dependent a finited konstations. Sel camputte acta cercano a cero. Por otra marte, si i no su summano a St. el estos de cerda canti de li madiante el mancheko dar E serra marvoz al error die resoluciados de T esedagener su receiros mandielos y el stated setting markin reservant court. In chaotalan con la recommendation emparation comme a strate

## U.S. Importances dei president

I a contract agent reason a vissi acquit agent charts of anchor der scopsciole momentes, ed answerts target and teralencial revactor for mills may create a conduction appearant in Percameran. That's dag engate can as always an actual the structure investment or ones above the result and the state of the state of The Press mesonality's secretioning and secure-course. Befores to secritary appears, the principle-secretion sponse has an and the state of the second server and the server will be a state of the contraction of the state of the state of the state of the state of the state of the state of the state of the state of the state of the state of t artical transman seven una tintera comerciant ma ma paramana a minora, di a maina a mana ascide de Bernicamena da Caramene

 $\mathcal{L}^{\text{max}}_{\text{max}}$ 

the contract of the contract of the contract of the contract of the company of

no es crítico ya que se busca principalmente realzar las frecuencias altas. Un tal filtro puede ser implementado digitalmente empleando la ecuación en diferencias

$$
y(n) = x(n) - ax(n-1)
$$
 (2.21)

donde y(n) es la salida presente del filtro,  $x(n)$  su entrada presente y  $x(n-1)$  su entrada anterior. El valor de a debe ser tal que  $0.95 \pm 0.01$  (hra yez, el valor de a no es muy crítico, Efectuando una transformación discreta Z obtenemos

$$
Y(z) = X(z) - az^2 X(z) - 1 + az^2 X(z)
$$
 (2.22)

A continuacion presentarios la respuesta en trecuencia de dicho filtro cuando a=0.95 y la frecuencia de inuestreo es de 12 5 kHz

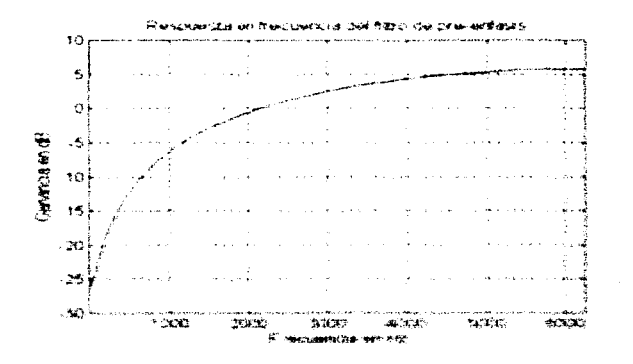

59

## Capitulo III

## El aiuste dinámico en el tiempo.

La siguiente figura muestra el modelo de reconocimiento de patrones utilizado en la mavoría de los sistemas de reconocimiento de palabras.

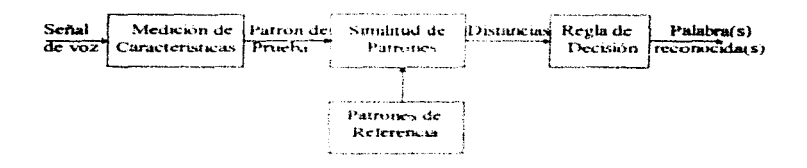

Este modelo consta de tres pasos

« Medicion de caracterista an-

- « Determinacion de semiatial con los diferentes nationes de referencia.
- Decembri de la raharma recomo cala, rassada em agruma restas

El centrer caso es massaciente alegan tecna a de redualdade de Audon, las características mechilias progeties ser de sista para tiposa diderentam, como cumaterias de exercitati, tamas de censoes fant confant of formal reaction, a comme construction of a communication contains of modern for a farmount munities of her conclusions del mandeir. I St. va nueva armany. Universidade anno territorio de constante de dissistant call exceptions parace no co compose paracter coat constructions are had as committed analy amalizzadas "sistemas, en cantias no amentar consumar as en il caso, de sistemas sestimanos de la s nerthind your care themselves. CPM have restricted the means that has nother the catherines is had mediations the те ветения да так так сам импинительно своимов на минирода измедители, коллежители под становительно составляет

24

representación por LPC la señal quedará representada por una secuencia de grupos de coeficientes (patrón de coeficientes) donde cada grupo corresponde a un periodo corto (alrededor de 10 ms). El numero de grupos de coeficientes que representen a cierta señal dependerá por lo tanto de la longitud de dicha señal. La regla empleada para determinar a qué palabra corresponde la señal analizada requiere de las distancias obtenidas entre la señal de prucha y todos los patrones de reterencia. Se escove la reterencia caya distancia con la señal de prueba es menor, o se escorecho discursorane varias referencias nueden representar. una misma palabra. V por lo tanto pertenecer a la misma clase) cuva presencia sea mavor. dentro de los n primeros candidatos. Por ejemplo si n.3 y el mejor candidato es ciertapalabra a v los segundo y terceros candidatos son otra palabra b se reconoce la señal analizada como b-

Nos interesaremos primero al caso mas simple donde se desea comparar una señal de prueba con una sola señal o patron de referencia a la vez, caso general en el reconocimiento. de radabens aisiadas

#### III.1. Palabras uniadas

## III.1.1. Detection de micio y fin de palabra

loss con contextos de tenconos executarios de maladenas audiadas el inmetari tudas carrieren en el diedetectur la polabra que se nouvre reconsister detero de el estudoso de crabacaon. Esto mermite reducir el tiemos: de croice saturante. Sa dor seu sarración dos resessantes al guero y al fin de treatmentary service dependent and is Post often parties on the transporting det has suppressed by mechanism realment ducha devección mara realer asculare que mentramente ao esta continuação uma realabia cash avers is the case mean in the appropriation consideration and the manual decade of salesments is realished. The epolicieko alan protectivationa a contrativación divantes dando todo l. Margare ha destrotando ser el rman perceivals y vermantil.

Este método de detección de inicio y fin de palabra se basa en dos mediciones en el dominio del tiempo: la energía de la señal y su tasa de cruces por cero. Se efectúa un análisis de estos dos narámetros par ventanas de alrededar de 10ms obteniendo así dos patrones de variación. Es necesario para este algoritmo que los primeros 100ms no contengan yoz para que se pueda obtener así una caracterización estadística del ruido de fondo. Elsando esta caracterización y el myel maximo de energía se calculan umbrales de tasa de cruces por cero y de energia. Después se maliza el patron de energia nara determinar el intervalo en el que la senal siempre excede un unibral de energia nuiv conservador (ELU). Se hace entonces la suposición que los puntos de inicio y fin se encuentran tuera de este intervalo y se busca en and number in onergin the lateral care debtate detective understanding a LED and flumatemos  $\Gamma\Pi$ . Estos puntos provisorios de ancio y fiu se denominam  $\overline{N}V\times\overline{N}$ . El último paso consiste en analizar las 25 ventions (250ms) inferiores y posteriores a los motos N1 x N2 respectivamente para determinar cuantas veces el umbral de cruces por cero. 11Z, es superado en ese intervalo. Si el umbral es superado 3 o mas veces, los nuntos de imeio vio fin se desplazion al proper situras nonta dentro de estas 250ms donde el umbral fue superado. La siguente figura esemplifica el nietosto para la palabra, sette, que representa somes de loss cursos mars dirictions momento anno currentmo nos submissos de la malabrea

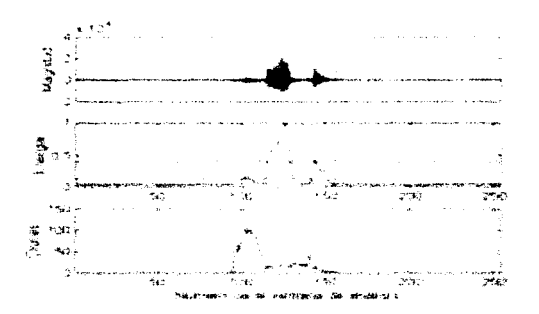

 $\mathbf{A}$ 

## III.1.2. Definición de distancia entre los natrones I.PC de dos nalabras

Una vez efectuado el análisis de inicio y fin de nalabra, se procede a un análisis LPC. determinando así para cada palabra de referencia el patrón de coeficientes LPC correspondiente. Cada vez que se desea reconocer alguna nalabra, que llamaremos nalabraprueba, se debe detectar su inicio y su fin y luevo colcular su patron de coeficientes l PC.

Una yez obtenidos los patrones de características, el siguiente paso es el dedeterminar la similitud o disimilitud entre natrones de prueba y patrones de referencia. Porque, his variationes de velocidades del habli afectao no solamente la longitud de lus palabras, sino también la localización interna de eventos para una misma palabra. Li determinación de situilitud involucra no solamente el calculo de distancias, sino también algun tipo de muste diramico de los cies temporales. Por aniste dinamico de los cies temporales entendencis o nos referencis a algun mecanismo que pueda alinear las características de las raighteas para que puedan así ser comparados coracterísticas correspondientes.

Surgenourings due temetics and refrest de reserva Tetro?T(1).T(2). T(NT)) y on patron de reteremen R(1)+(R(1),R(2); R(NR)) (il problema de aneste dimamien del tiermo). es de communar las Rena adecuadas con las Tena adecuadas de tal forma que se minutuce la destancia total cotte his patriones. U.V.R. Sea C.B. Sancates que relaciona a los elementos de T. cases has electrometrical to 1

$$
C = \{c \in \mathbb{R}, c \in \mathbb{Z}_K, c \in \mathbb{Z}_K, c \in \mathbb{Z}_
$$

devrate mada eterpento de t. es un par de armenasivars que esfamas sos eterorios de R v T rur. compararse

$$
\mathcal{L} \left( \mathbf{A} \right) = \mathbf{A} \mathbf{A} \mathbf
$$

÷÷

El problema es entonces el de encontrar la función C que minimice la distancia entre T  $\vee$  R. Para cada c(k) tenemos una función de distancia o costo de(k)]. La distancia entre dos elementos en comparacion es un el caso de análisis LPC. La distancia de Itakura entre los dos modelos UPC. O p este caso los elementos de  $R \times \overline{1}$  son vectores de coeficientes LPC). La función de aiuste dinamico del tiempo debe entonces minimizar el costo o la distancia total:

 $D(C) = \sum d[c(k)]$  $(3,3)$ 

Existen ciertos requerimientos inimiestos (sor las características de las señales de voz sobre beforeign ofky. Fstos sam-

- La función debe ser monstona creciente:

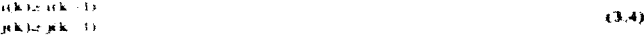

- I a funcion delse correlar las invidientes considerantes en los limites:

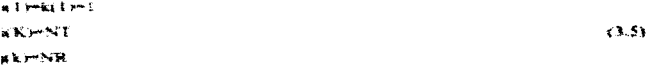

. I a flumencie, diebut Leicenhäuserus invoken ihm siensupssinen die ihm punktenamen istwiedunksten.

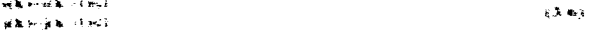

and control

Encontrar la función de ajuste temporal es equivalente a encontrar el camino de mínimo costo a través de una rejilla de puntos como lo indica la siguiente figura.

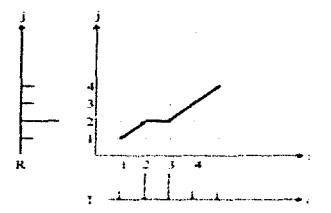

Los elementos 2 y 3 de T se asocian y comparan con el elemento 2 de R va que representan una misma caracteristica (magnitud griende). En el caso de análisis LPC, la medida de similitud no es la magnitud, sino la distancia de Itakura entre los coeficientes LPC. invectormates.

A primera vista puede parecer que DKC (tenga que ser evaluada para un numero demastiado crundo e tipos: procedes de cameros essistiais. Nes embarco, la protiramación dimamica controla este problema al toniar en caesta que el mesor camino desde el punto. (1.1) hasta cualquier otto punto es independament de so que ocurra después de ese punto. Por las tambiéndes consistents del campanio quantitava hastra el manter est contere en encontro de esemante mas el conto del camaro hasta su predecimie continui-

$$
\mathcal{D}(\mathbf{b},\mathbf{f}^*) = \mathcal{D}(\mathbf{a},\mathbf{f},\mathbf{a}) = \mathcal{D}(\mathbf{a},\mathbf{f},\mathbf{a}) = \mathcal{D}(\mathbf{a},\mathbf{f},\mathbf{a}) = \mathcal{D}(\mathbf{a},\mathbf{f},\mathbf{a}) = \mathcal{D}(\mathbf{a},\mathbf{f},\mathbf{a}) = \mathcal{D}(\mathbf{a},\mathbf{f},\mathbf{a}) = \mathcal{D}(\mathbf{a},\mathbf{f},\mathbf{a}) = \mathcal{D}(\mathbf{a},\mathbf{f},\mathbf{a}) = \mathcal{D}(\mathbf{a},\mathbf{f},\mathbf{a}) = \mathcal{D}(\mathbf{a},\mathbf{f},\mathbf{a}) = \mathcal{D}(\mathbf{a},\mathbf{f},\mathbf{a}) = \mathcal{D}(\mathbf{a},\mathbf{f},\mathbf{a})
$$

here are it valuates not accurate parties and provincity over currence and today in a construction **IFRON STROOM** 

Encontrar la función de ajuste temporal es equivalente a encontrar el camino de mínimo costo a través de una reilla de puntos como lo indica la siguiente figura.

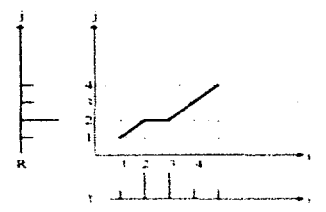

Los elementos 2 y 3 de 1 se asocian y comparan con el elemento 2 de R va que representan una misma caracteristica (trainitist crarsfe). En el caso de analisis I.PC, la medida de similitud no es la magnitud, sino la distancia de Itakura entre los coeficientes LPC. involucrados.

A primera vola possie parecer que l'EC tempa que ser evaluada para un numero demassado grande e pous procurs de compres possibles. Ses embargo, la programación dinámica controla este retoblema al tomar en cuenta que el mesor camino desde el munto (1.1) hasta cualques sitto regio en militarialmero de lo una ocuta desimari de ese punto. Por la tanto en conto motal del campiolo que llegra hapita el pogeto l'elegrable es el costo de ene munte man classes del campaigner mesta su provincement symptome

$$
\mathbb{E}[\mathbf{A}(\mathbf{t})] = \mathbb{E}[\mathbf{A}(\mathbf{t})] \mathbf{A}(\mathbf{t}) = \mathbf{A}(\mathbf{t}) \mathbf{A}(\mathbf{t}) = \mathbb{E}[\mathbf{A}(\mathbf{t})] = \mathbb{E}[\mathbf{A}(\mathbf{t})] = \mathbb
$$

.<br>Проставить в служдать восстановления ускрепов дней менесеции подворовного составить российствами внемной менее Process, a reconclusion

La programación dinámica funciona por etapas. En su aplicación al ajuste dinámico del tiempo, cada etapa corresponde a una columna del enrejado. Para cada columna, empezando por infl. se calculan las distancias optimas acumuladas para los puntos de dicha columna. Dado que el calculo de la siguiente columna esta basado en las distancias óptimas para la columna anterior, podemos asegurar que a sa vez, las distancias obtenidas para esta nueva columna son las optimas.

A continuación presentarios do resultivo de una serie de restricciones adicionales en la travectoria de C con las que diferentes investigadores han trabajado. Algunas permiten no solamente mejorar el exito de reconocimiento, sino también disminuir el numero de calculos. necesarios

## III.1.3. Restricciones comunmente empleadas en la función de ajuste dinamico del tiempo.

» I. Rabiner proporte definit la siguiente region de validez o de libertad en forma de paralelograms quots hordes sean rectas con remlientes  $3c \leq x \leq 2$ 

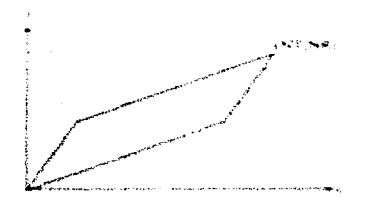

La figurale de angue distinction dube riportante converse annoscenses dessivo cam seguido Tana restructure prophace "p.e. in propincerse grantures "jandai, o caso da dankontana kanganaja), pars

SLS.

they add

cualquier par de palabras es  $2y$  que la mínima es  $\frac{1}{2}$ . Esto implica a su yez que patrones cuya relación de distancias sea menor a  $\frac{1}{2}$  o mayor a 2 no podrán ser comparados. Esta restricción es valida porque las variaciones de velocidad del babla son pequeñas, y por lo tanto grabaciones de longitudes considerablemente distintas muy probablemente correspondan a palabras distintas. El numero de nuntos calculados disminuye ya que únicamente se calculan los puntos internos a la region definida. Los puntos predecesores válidos para alemn punto (i.m. son o 2 o 1 core), (i. 6 o 1).

- E. Itakuta monone una funcion de auste que detsende unicamente del indice. i. Esto trae como consecuencia que transciones verticales de la tunción de ajuste no son negroindas. Por la tanto los needecesares valulas tyra on nomta articum (i-1 + 1) y (i-1 i). En este caso se emplea también la recum de volubra descrita nor l' Rahmer

- El estudio mas completo realizado sobre restriciones utiles en el ajuste dinámico del tiermo fue realizado este H. Sakon. Propero define una tecno de validez, o delibertad, benitada estr dos rectas maralelas a la recta de anude lengal. La región de válidez, queda por lo tanto definida nor un parametro i que indica el numero de ventanas válidas. arriba y abaso de la recta de anate inseal.

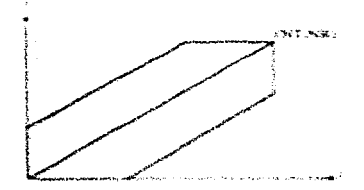

XΥ

En su estudio determinó de manera experimental que la mejor restricción que hay que imponer sobre la pendiente local de la función de ajuste es que no sea mayor a 2 ni menor a 1/2. Esta restricción difiere de las anteriores porque se refiere a la pendiente local y no a la global como en el caso del paralelogramo. La definición de predecesores difiere en este caso. Los caminos válidos que nos lleven hasta un punto (1.j) son:

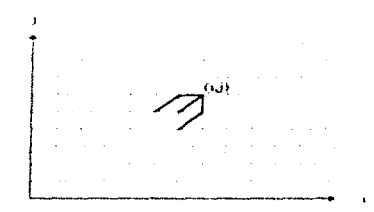

y de esta forma la distancia munima acumulada en (i,j) es.

 $(3.8)$ 

donde gracht es la destation tierarra acurraçada hasta el puedo (a.tr) y diachi es la destancia kicał del punto (a,b)

En todice has casus la diszape a lonal cezer si paironi l' > el pairon R en la distança activities and electronical estimates of a nine-resource and 1957. TWI considered in the consideration of

52

## **III.2. Palabras conectadas**

Sorprendentemente, una de las anlicaciones más importantes de las técnicas para reconocimiento de nalabras aisladas ha sido en el área de reconocimiento de nalabras concetadas. En el reconocimiento de palabras conectadas, la señal de entrada es una secuencia de palabras pertenecientes a cierto vivenhidotio definido y el recompanhento se hasa en la comparación del patrón resultante de entrada con patrónes de palabras aisladas. del mismo vocabulario. La mayor dificultad en este tino de sistemas reside en un fenomeno. conocido como co-articulación. En efecto, en el caso de nalabras conectadas las garacteristicas del reincipio de coda rigbéta se ven afectados por las caracteristicas del final. de la rodabra anterior. Il sto trao una distorisoni de las radidiras que al ser comparadas con palabras aisladas de referencia acomolaran distancias mayores, dismovo endo así la diferencia de distancia entre una comparación entre dos señales couplalentes, que representan la misma malabra, si dos semides no entirialmentes. Esemplos financo de recunidademiento de malabras, connectados meluven el reconocamiento de diamos coniectados donde el vocabulario es el conjunto de los 10 dientos citores el reconocimiento de letras conectadas donde el scientifications are of affichered

1/1 sestema cerseral de recursocimiento de maiabras competadas empleando natrones es mais similar al vesterna de recora-centaerito de matalmas acciadas. El una o naso que varia es el de comparación del nativo, de entrada cos ko nativismo de refereiros. Porque em este caso el matrice its settimin constants vision considers concer has monitored dentity de la actial no anni correscidas. Las terminas de renserantament desarrata una consecundamente indiciadas para ceto time de problemas su que paraien remaiser de norma manalitana las problemas de deteccion de limentes corres estidents, abranzemento o sindoso na lingua del parenos. Concentra erraciona i later deacarta ha respirabiliant de cryosers clauseados date ama warrarmina est retistara de la principal de станска. В семет слов ставления стеновить совек свето в всеми советственного составиванности. В

14

concatenación de patrones de referencia para crear patrones de referencia de palabras conectadas y la generalización de las reglas de transición descritas por  $(3, 4)$ ,  $(3, 5)$  y  $(3, 6)$ para generar un algoritmo de una sola etapa.

#### III.2.1. Concatenación de patrones de referencia.

Este primer entoque considera que la cadena de palabras por reconocerse debe sercomparada con las diferentes cadenas posibles formadas por la concatenación de patrones de referencia. La dificultad que esto involucta se debe a la cantidad de comparaciones necesarias para poder realizar ana basqueda exhaustiva entre todas las posibilidades de concatenadion. Diferentes autores (I. Rabiner, H. Sakoe) encuentran sofuciones. aproximadas que muunazan, siguiendo ciertos criterios, el numero de calculos requeridos, Dichas optimizaciones se basan tambi en las propiedades del algontino dinamico como en la definición de la zona de libertad. Es necesario dividir el problema de optimización en diferentes etapas, por lo que son algoritmos mais congueiros.

El problema principal que bensos ristado das conxiste con estos metodos es que, si bien si se compara el patron de genetia con todas las concatenadiones posibles de patrones, no se analizian, explicità o marlo damente, tostos los carranos, y funciones de aniste dinamico. que relacionen al patron de retarba con las cadenas de procha. Este otra parte, para asegurarsu buen tuncamamiento estos metodos impaginen de parametros determinados. experimentalmente. y su eficienseja decise en Panesin dei esimero de palabras que contenian las señales de reuera.

## III.3.3. Akonomia di nun solo singa rafu reconocimento de ratabras consettadas.

Рада відпостільно пові осоціальністично денагособівків, разе з філособів, вклюдівся так не резінцівніцтво hasta que 14. Nov la reformation de sino mariera solio wei dia scanario sinous hasta dense algebruiks en ukus generealikum aver dari algebruikens verkeigsache. Norte rainebrass auchadas 3 m et game der palateus ambilies, la furmació de apunte divantaux carso las dimensionismes (+), dossite el matrimo

referencia está compuesto por  $j=1,..., J(k)$  ventanas de análisis. k es el identificador del patrón de referencia. En el caso de reconocimiento de palabras conectadas permitiremos que la función de aiuste tenga tres dimensiones, respetando ciertas características impuestas por la naturaleza de las señales involucradas:

 $W = w(1), w(2), \ldots, w(k))$  donde with enthablicht.  $-7391$ 

Tomando en cuenta que las distancias locales abora pueden tener tres argumentos, d(i.j.k), entonces el problema de reconocimiento nuede ser tratado como el siguiente problema de minimização

$$
MIN \Sigma d(w(1)) \tag{3.10}
$$

Este problema es el de minimizar la distança global con respecto a todos los caminos posibles. Como va virios, este problema puede resolverse mediante programación dinámica, Falta sin erribargo definir las reglas de transicion deseables e importavas por los características. de las señales de voz.

- Regia de tramación en el mixeros de una reterencia

Similaritik) and emission

WEELER DIFFICULTURE OF THE CONTRACT

13.881

Esta regla de transministra en alemnia al camo de paintena ambadas.

## - Regla de transición entre referencias

 $si$  w(l)= $(i, 1, k)$ , entonces.

$$
w(k-1) \in \{(i+1, 1, k); i+1, 3(k-1, k-1, k-1, \dots, K)\}
$$
\n(3.12)

Esta recla implica que se quede llevar a la referencia k desde la última ventana de análisis de cualquier referencia, incluyendo la misma referencia k.

Mediante programación dinamaca se puede determinar făcilmente la distancia minima acumulada. En este caso no nos interesa tanto la distancia acumulada como la travectoria que sigue la función de ajuste diramico. En efecto, una vez encontrada esta distancia, se puede determinar la travectoria que la generó, y determinar así por que referencias pasó y en qué instantes ocurrio transicion de una referencia a otra, resolviendo así simultanentiente los problemas de segmentación y de reconocimiento.

## Capitulo IV

## Descripción de los experimentos y resultados

## IV.1. Generalidades acerca de los experimentos

Todos los experimentos que a continuación se presentario involucraron el uso de algún lenguaie de programación. Se opto por emplear el ambiente de programación MATLAB porque ofrece un gran diversidad de onciones de visualizacion y flexibilidad en el mancio de todo tipo de variables. La contranarte de estas ciudidades es que los tiempos de ejecución fueron mayores a los que habiesemos observado al emplear el lenguine de programación C. Se opto por MATLAB tomando en cuenta que el objetivo de este trabajo no es producir un sistema de reconocimiento de palabras que funcione en tiempo real, sino analizar exhaustivamente los incipalos de ajude diramico del tempo, y la representación por modelado de tiro. EPC, Las berramentas eratilais del animente mencionado resultanon fundamentales en el estudio de los concertos analizados. Se emilios la versión 1.0 del compilador para MATI AB que permise compilar nativas escritas en MATI AB (estención (m) en rutinas mas ramdas llamadas escentables de NATE Alt centemient mes cinediante el commission ANNI WALLONE seems from

## 15.2. Experimento I. Verificavion experimental de la valider del modelo fuentefiltro LPC

.<br>I primate contentamentos se invasto denerimarsar os no mundo ao se se seda arrestreira este castronias. comes mans insider clientials same resultances na costa directata del mattinas alcanata accuiu de sasti Ser macritics are resourced and advance considers and those in sections of the construction of CONSPARE recor vermandes de 10% maarstran, cada est maarstran Para cada vermand et enconversam executiva greens as calculations considerates (NS) and consequent as compared in a consequent of the state and consequent DEOSTABLE DECOTIVENT O KANDO O BAI DEPAIDE BÂNE I TO LARO INCORPO O DEPAID - FARO BOSTA

المحمود والمناوح الممتع فالعام والمستحق والمعارض والمتعود المعارف فلعقب والمواد الحصائب والمتحد والمعاقل والمعاقلة

 $\sim$   $\sim$ 

**The contract of the contract of the contract of the contract of the contract of the contract of the contract of the contract of the contract of the contract of the contract of the contract of the contract of the contract** 

esta última estimación es necesario emplear ventanas más largas que contengan más de un periodo y el programa analiza por lo tanto ventanas de 256 muestra cada 64 muestras. El análisis de periodicidad esta basado en la autocorrelación de la señal. Existen métodos complejos para determinar la periodicidad de una señal, nero en este caso se determinó el procedimiento a seguir basandonos en observaciones experimentales va que el rango de frequencias fundamentales posibles es pequeño. Primero se limita el analisis al rango de topos fundamentales que tiene una voz humana convenennal (100-300Hz). Dentro del rango de periodos equivalentes se determina si alguna autocorrelaçãon nene como magnitud por lo menos el 40% de la nugmitud maxima. Si existen varios picos mayores a este umbral se escoge el pico maximo. Si no existen picos mayores a este unibral se determina que el segmento no es neriodico. En electo se observo que en el caso de no remodicidad las autocorrelaciones son nienotes a este unibral mientras que en el caso de periodicidad la autocorrelation correspondante al periodo es mayor a este ambral, como se ve a continuación

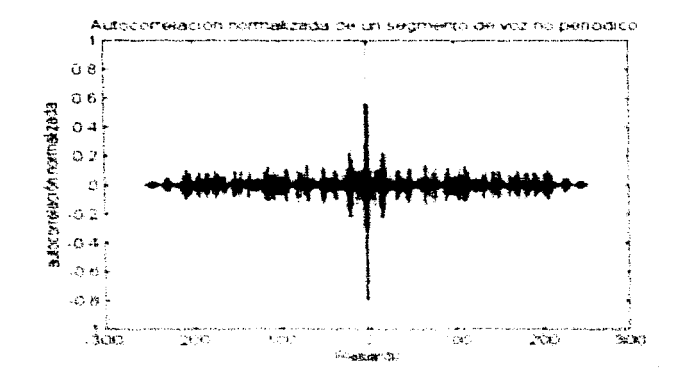

35.

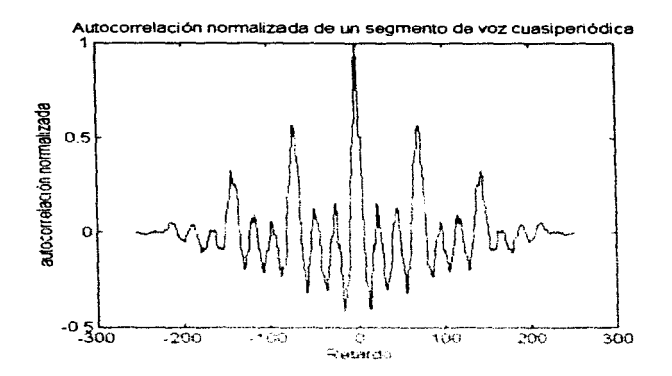

El programa resintetiza después una señal, basandose en los patristies de parametros. obtenidos en el analisas. Para etectos de consimuadad en la fuse de la frecuencia fundamental se genera pronero una señal excitadora completa, lo que factina preservar dicha continuidad cuando se llega a un fin de ventana y cambio de frecuencia tumánmental. Despues se procede a filtrar esta señal mediante los continentes IPC correspondantario. Se obtante entonces una sofial sintetica cutta energia se notiviamento con amalina por verzamas de 10% muestras quela folmuestras para determinar la energia y esta se re-malgra a 19 13 passo futal consiste en maitroillear less secomenairs de actial non à-s saicsent actestatats mara leac el rentil final de energus de la señal contextada correguesda al períd de vestuas de la señal contradual

Mediante invarias salariese no concerto aut urbana eruptemadas era machetera de intifacts statened a " was definited that a char addission statement and the statement for intellect transport a Ti derempentrasi stari campinind a la comparad, handa est pennero de seu con autamoram diffusivo de distances in many counts or shorting carracteristic comparison sensors as actual concentral a has sentiation summerformation. Converse is employment and the manufacturism international services in commitmental how

ويت

espectrogramas de una señal original y de las señales resintetizadas con diferentes ordenes de modelado nara la palabra /zero/. La distribución de los espectrogramas es la siguiente: de derecha a izquierda y de arriba hacia abaio, señal original, señal sintética de orden 1, señal sintética de orden 7, señal sintética de orden 14, señal sintética de orden 21 y señal sintética de orden 28

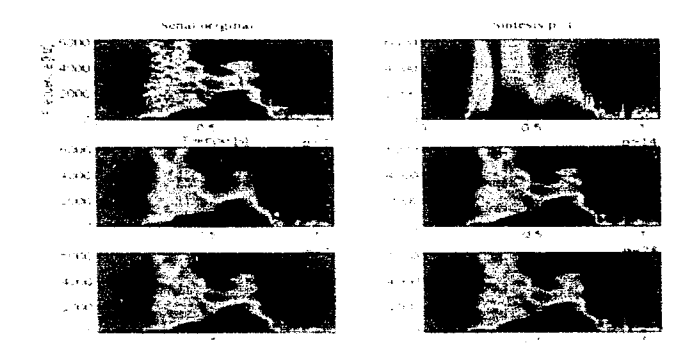

Esto es la misma distribución de espectrogramas para la palabra /six/.

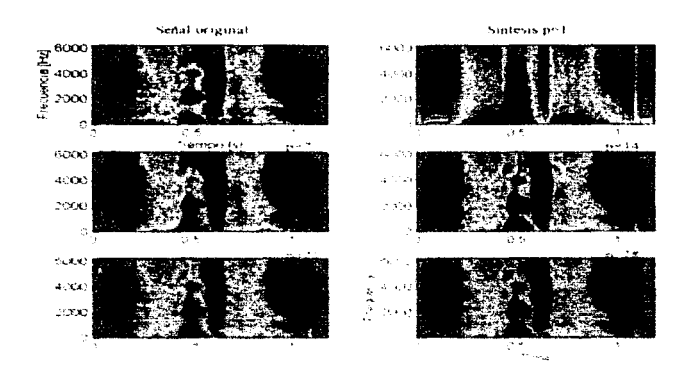

En algunas petachas legentero ruzze que la paterea recusivitada contenta algu situata a un fantisera que no reintui en la grabacion oviajimal

**Contact Active Revised** 

a.

والمحافظة والمراكب والمستوات والمستقيد والمستور والمسار والمتعاد والمتعاد والمستور والمستعمد والمستعمل والمستعمل

## IV.3. Experimento II: Reconocimiento de palabras aisladas

Para realizar este experimento se empleo una hase de datos que contiene grabaciones. de los diez digitos en meles (0-9). Diez parlantes repiten cada digito un total de 26 veces. cada uno.10 para entrenamiento y 16 para praeba, generando así una base de 2600. strabaciones. Se contá not la tanto con 1000 erabaciones de referencia con las que se reconocieron 1599 redabras de praeba (un arclavo de praeba de la nalabra, pine) resulto. estar vació por lo que se decidio descartarlo). Ne efectuo primero una detección de inicio y fin de polabra y se determination extermientalmente con ciclomite contrelies.

I I I let maximize the energy of that

ITI errmedia de la energía del risido de hirido es "trategidación estánidar de la energía del ruido de tondo).

ITZ extraction declinical caucers exist certificate evidence de România (25) derivant un extândar de los enices por ceto del rudo de tonho.

Después cada cratucion na transconsula a un matron de coefacinais. LPC de orden per7, amilizando ventinas de 128 materiais cada 106 maestras. Para cada nativo de prueba se determinarion ha discussioni maneriae com cremento a coches ha referenciam avarranche una distancia infinita a las reterrorias cubas lota rudes erais maissones a 4 h de la lomenad de la repache o mereorge a 's de la lemgatud de la meanua. El segundence regisiembe har el programme more H. Saakine twie urz sie staat has daringo-diraakse markent tanak dat meestelwantaansakse

₫č.

.<br>The contract of the complete state of the state of the state of the set of the state of the state of the contract of the contract of the contract of the contract of the contract of the contract of the contract of the con

Se obtuvieron las siguientes estadísticas de reconocimiento (cada renglón corresponde a 160 pruebas y las columnas corresponden al resultado del reconocimiento):

**Sec.** 

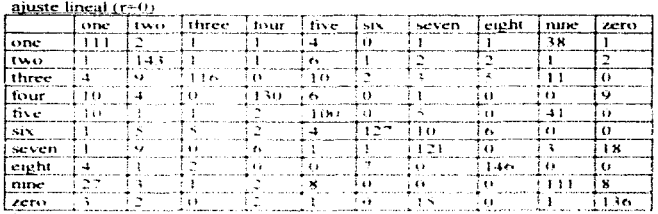

# prueba 1:

**Contractor** 

359 creores de 1599 pruchas. Lasa de revistas atuento TASAS  $-2$ 

## prucba,

Sin aplicar preentasis a las señales, erresentido dei alicho de ventara m.34 empleado por H.

Sakise airi nastiticacion existiental

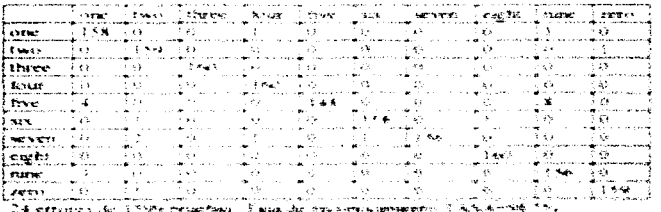

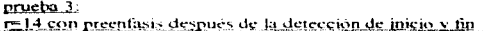

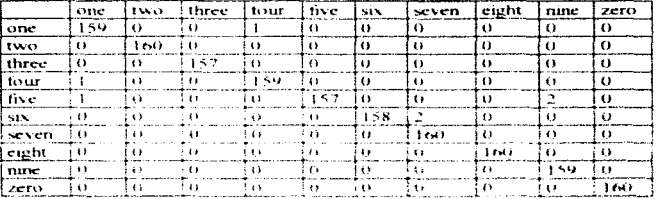

10 errores 1ASA-567376

#### PERCOR +

rell4 con precistava antes de la detección de mocio y fin-

|                       |           |                             | line Itwis (three itsur (bse ) us  |         |           |                      | i sen en  | <b>Control M</b> | .102100 | i zero                        |
|-----------------------|-----------|-----------------------------|------------------------------------|---------|-----------|----------------------|-----------|------------------|---------|-------------------------------|
| ) anno                | i lear tu | 一つ はま                       |                                    | 一つ 大才   | in George | $\sim 100$           | : 63      | , 62             | x.      | $\frac{1}{2}$ of $\mathbf{2}$ |
| ltwo                  | 3 s 3     | 医普遍性                        | - 13                               | in edir |           |                      |           |                  | кY.     | i an                          |
| i three.              | - 11      | 49                          | itas.                              | - 45    | -17       |                      | - 40      | ಂಡ               |         | 3.33                          |
| hour                  |           | i a b                       | 1 G A                              | of NA   | 13.00     | $-42$                | 1.87      | - 43             | : 22    | 下垂者                           |
| <b>live</b>           |           |                             | 1.72                               | $-2.52$ | 一本男性。     | ÷ vs                 | 光亮        |                  |         | 5.42                          |
| <b>SAN</b>            | 7.33      | $5 - 7$                     | -99                                | 7.99    | 25        | 计设备输入 计可定            |           | - 131            |         | 不当道                           |
| <b>MOVED</b>          | - 13      | 学生生                         | $\left\langle \cdot \right\rangle$ | - 943 - |           | $\sim$ $\sim$ $\sim$ | i i ba¥aa | - 78             | - 43    | $-25$                         |
| $\frac{1}{2}$ explosi | 上室期       | i sa                        | $\mathcal{A}^{\prime}$             | 5 L G   | 1.11      | $+ +$                | √ä¥       | - 支援者:           | n ±9.   | ÷ю                            |
| nasse                 | 2.31      | $\frac{1}{2}$ $\frac{1}{2}$ | $\leftarrow$                       | - 72    | i de      | - 2.5                | -92       | 1.22             | 人名意梅尔   | $-12$                         |
| <b>ACTIVE</b>         | t 15      | ÷ ⊾a                        | $\cdots$                           | 大きさ     |           | 化生物                  | 化油膏       | - 47             | 2. FA   | <b>Controller States</b>      |

ái A

**A exercises 1.55 Amaze 1996** 

المستخرجة المعلمة في هذا وسلمة المعادة والمعادة وفي هذا المحمد المحدود العالم المعادة المعادة المعادة المعادة<br>المستخرجة

Una vez demostrada la utilidad del preentasis aplicado antes de la detección de inicio on the plabra se realizaron pruchas ser precinains appeared units of an activities of the plabra se realizaron pruchas con differentes valores de r. el ancho de la región de validez, aplicando dicho preentais, para determi

#### prucha 5: ----

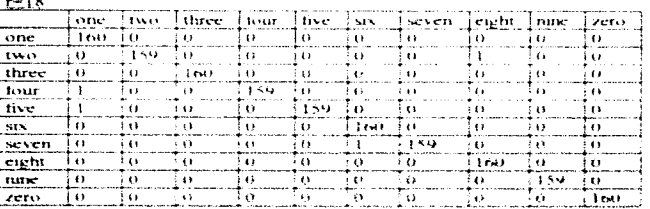

 $+$  errores  $1.353$  =  $-$ 

#### rrucha 6.

 $r+10$ 

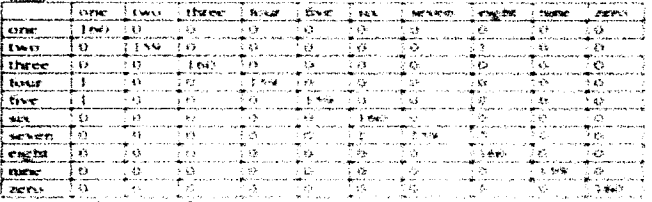

A errores, 1 s.s.s.wirk

 $\sim$ 

a celestrato.

# $\frac{\text{pructus 7:}}{\text{r=t}}$

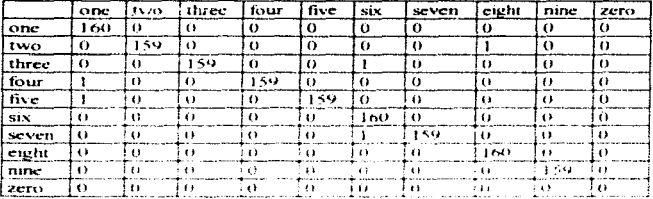

Serrores TASA -99 69%

# pruche 8<br>r=2

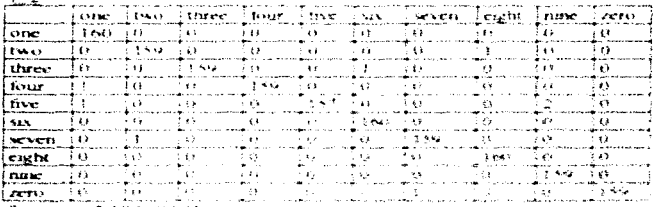

S errores TASAHH IN

# $p_{\rm CUE}$  ba $2$  .

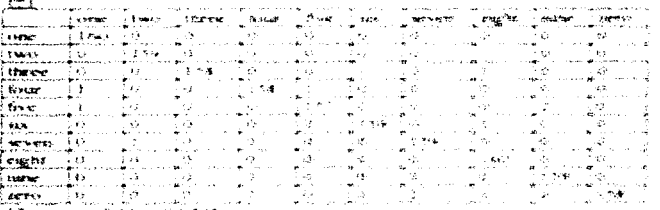

12 Bennes, 3 AS Entre 2055

## IV.4. Experimento III: Reconocimiento de nalabras conectadas.

state and account to the con-

En este experimento se empleo una base de datos que contiene dos repeticiones de cada digito en moles (0.9 x Li seguida verso); del crio en moles promuneiada (o) por catorce parlantes distintos. Estas grabaciones fueron empleadas como patropes de referencia. Se soleccionaron numeritismo recursos de ruido de tondo nara verserar los patrones de referencia bara dicho ruido. Esto permite mayor flexibilidad en el caso en que la señal de prueba contenira una region de silencia e entre dos distitos. Por otra narte, la base contiene grabaciones de cadenas de desde dos foista canco digitos y de siere digitos. pronunciadas por los mismos catoree parlantes, que hieron empleadas como senales de prucha. Se empleo el algoritme descrivo por H. Nex por en el nuo ejecuante o el que menor numero de calculos requiere, orgiservando un tasa de teconocimiento igual o superior a las registradas con los otros alcoritmas. Encavos orginaismo con resultados desastronos demostratore la necessitad de empietar la restricción sobre la peridiente local, como se hizo en el caso de naisbras, osiadas. A continuación titroniarios foi resultados para cada fonotad. de cuidenta con monarchi do dos colores consideratores

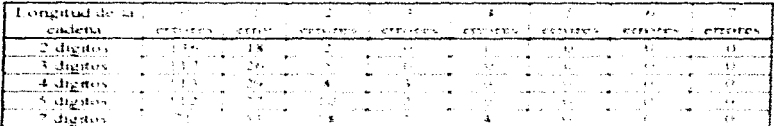

I argentinate response to the control of the control of the control of the control of

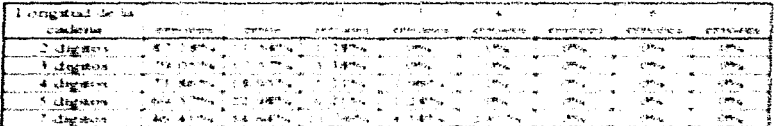

and the company's statements.

#### Capitulo V

## Análisis y discusión de los resultados

## V.1. Experimento I

En este experimento se pudo demostrar el buen funcionamiento práctico del modelo fuente-filtro de la voz basado en los coeficientes LPC. En algunos espectrogramas se observaron ciertas estructuras en forma de bandas verticales que no existen en la señal original. Después de un analisis del patrón de retisdicidad se determinó que dichas estructuras aparecen al existe errorex en la detección de periodicidad. En efecto, umcamente ocurre este femamenta en ausencia de senal de voir y ocurre cuardo por algún motivo el ruido. aleatorio de tondo presenta alqun tipo de persidicidad en un periodo corto. Esto no es grave va que dichas estructuras beiam una eriencia muy recuerha y oracticamente no son audibles.

Podemios constantar aqui la valater del modelialo del mode de lossillo que se efectuo-En etecto, el modelo tuente filtro esta diseñado mara rerecuraz una señar de voz y no stiements o rundos de forado. Se decada, tratar a toda la neñal cuartana a securiça el emprimimodelo va que en la rigistica de los cauts el rigilo quedata representado por uma señal de entrada alcatoria y el filtro determinado pos ao contrameira (3%) tratara de aproximarae el contenado espectral del siempro original. Intraesto mano no cognita, asi compo ri britho que de tivitas formas los silencios o rualita de tombo erambeciandos institucions de contrar al reduction or nuntities of educator day manner another.

. Е.С. епеційнік «дет Кавальватыя ««Невыпілький» яла «мадунатын» «««арашэтын», эне першали епет» кіно велацьког mornerress, fue tracy antericiació y studiamier de starstir calactico. Entrantar de tal prefugita ne the termination dust that he curative me define a cost is selfield constitute possible to interest security instantial state of the second .<br>Будбук так уфевир другируских уда предусованиет не и известниковых две разчением. В потоковительно за нарядо вклю unua kroutania bandukayanina agar-aasainin diistonaan a de congissis agamannin an an anangan an anang CATPLACTURING COMO ENTERNATIVITY INSTRUCTION INTO THE PERSON HE RELATIVITY OF THE CONSTRUCTION OF

the state of the experimental state of the state of the company of the problem of the state state of

the second contract of the second contract of the second contract of the second contract of the second contract of the second contract of the second contract of the second contract of the second contract of the second cont

frecuencias armónicas a la fundamental de la señal original, determinadas por los coeficientes del filtro. Como consecuencia escuchamos dos senidos, en yez de uno solo con tono y timbre propio en el caso de la señal original. Para mayor información sobre la organización de la percepción del sondo recomendamos consultar (A. S. Bregman, 1996).

## V.2. Experimento II

11 numer room del experimento consistio en realizar reconocimiento con aniste lineal del tiempo para tener algun dato de comparación. Observamos claramente la necesidad de emplear preentasis en las señales, resaltando así la información que nos permite distinguir entre sondos sonoros. Las pruebas 2-4 respaktan esta atirriación, mientras que las pruebas 3.5.4 democitran que el preenfants fambién trae un mejorarmento de la detección de micio 5. fin de malabra. E soliciamos estos de la suitaiente maisera.

Recordando que la mayoría de los errores de detección de guca- y fin ocurren em palabras que majam y o terminam con algulais son as a a car la carreia de estos sendos está concentrada por encara de a-s. UKAL, observaraos que al aplicarãos previsiaias su ciarigua aumenta en compararia una concella energia del guado de lassia, cuma energia esta comeralmente. remartada non tisdo es esempro (1987) se derre a qua el priendasia est es quas que un fótmado. paso allan De esta torna, soi sonaboi sociolo se distagoura mas tannessar dei rasto de foreste quando se lo agrica procedente a la seña, o callo idmissione las lena de denocio esta macas y fan de maintes.

.<br>I de neversitate de l'escriptori de la contenta de la constanta de la contenta de la contenta del transformació for effective core esta valore se strogengo los apentense estructuales, considera el ciudado empresario cons group of a second security of construction of the constant of the company of the company of the second and second SETAMBER CHE ARMENIE : SERVICE COMPROMISSE AUX SURFRESTS DE SURFRESSION DE TRESPONDE DE SERVICE SERVICE classifications are continuated to the except the experiment of the manufaction of the contemporary of the securities of **FUNNIOUS MEDITERS: THE ORDER WAS THE TACK TO A STATE OF A CODE OF CONTROL OF CONTROL OF CONTROL CONTROL OF A CODE OF A CONTROL OF A CODE OF A CONTROL OF A CONTROL OF A CONTROL OF A CODE OF A CONTROL OF A CODE OF A CODE O** devenings as a peristed adapt to appear outlette in a set in a man a mail service channel consistent entraction-strainings, offer, Sales, Autoriaac Autokers, Obbonity-enternational regard on texts. The Construction

> **ESTA TESS RE MEN BE LA BARLING LINA** ○ 54 天皇

 $\mathbf{a}$ 

De estas pruebas podemos concluir que las variaciones temporales en el babla son pequeñas, de alrededor de +- 10 ventanas de análisis en este caso, lo que equivale aproximadamente a 90 milisegundos. Sin embargo, y a pesar de que estas variaciones sean pequeñas, el ajuste dinamico del tiempo es fundamental para un sistema de reconocimiento. va que mejoro en este caso la tasa de reconocimiento desde 77.55% hasta 99.75% en el caso optimo, para el cual se recostraron una amente 4 errore. Una observación posterior demostro que estos errores se deben a errores en la detección de majo y fin de palabra, norlo que conclumavs que un aumento en el orden del modelo I PC, empleado no mejoraria el functionarments del sistems.

Determinances que las característa as ortinais nara un sistema de reconocimiento de palabras aisladas basado en ajuste diramao del tierreso y conseguido una representación de la senal por patrones de coeficientes i PC win las sustantes.

- Un meentasis debe see anticudo a todas las señales presso cualquaer modesarmento.

- El algoritmo debe ser el patronanto por H. Sakoe, con ritMinis o un reden de models I.PC de 7

#### **V.3. Exeriments III**

Lave remain substitute of the manusculous of the state of the manusculous and the control and the companion of thatsfrom consectingly during to records administrator of capabilities applicated to becomplete the equiparate remainer has didension and de nearginalised moneys consists stadiuminations mone empression unar horremainada o res derives ago aquilidade e que horman seventurar alla has remainas como paradición apriceding as potypers, and these these orderstanders as in meditate as in stranding part links grants and a de clades district thank classic sures of the heat seatestates, the statistics are has structured event tracketwas. an man the form and the second of the common and the construction of the members of the second stress and the compa Character present in adapt were the internet and taskfast involvement are to the the productional constructions are

 $\mathbf{v}_\mathrm{T}$ 

consideraron las dos versiones del cero en inglés. /zero/ y /o/, generando así un vocabulario más grande y con mayor ambiguedad ya que 'o/ es identica al último sonido de /zero/.

Debemos tomar en cuenta estos factores tundamentales que modificarian la precisión de cualquier sistema de reconocimiento de palabras. En efecto, al contar con menos palabras de referencia se nene una representacion mucho menos preciso de las diferentes posibilidades de promunciación de cada nalabra, aumentando así la posibilidad de confusión. entre dos nabibras. Este terminero fue muy claro va que en su gran mayoría los errores de reconocimiento se debieron a confusion entre las palabras, five y mix, y entre one' y stunci. Otro gran numero de errores tue causado nor la transformación de la nalabra, zeroen la pulabra, zero, segunda de la palabra, o cresultando asi en la insercion de un digito. Esto, se debe a la enorme similitud entre el ultimo fonema de la palabra. Zero is la palabra (o-Notamos también que la mayona de los errores ocurriente en los atybisos de memor tamaño. Examinando con detalle estos arctissos ress percatarismo que la duración de algunos de sus duritos es menor a la nutad de la duración de la resourca de sus correspondientes referencias Como se empleo una ignitación actre la residente local de la tigano de ajuste, está función ras pudo regionar un apusto pofusente estare diceato dondetos sua referencias, censeriando poi el afto numero de errores. Postenos erreiar servicos estados por cómicando esta restraçació se podras remolver ente problema, peto las prochas preignamases deracidares cole esta restrictione en MURPENCIPALITIES

Els caussiaanse percesse wholair vira changelin chemiambina suge as enca exemptionentials la defactors as provided on majorities to a base of entertainment construction and an OPECTIMOUS DAYA DAMATERO ADMANARE SEUL CAMOSTO DESIGNE QUE "ATER TANE" DE CENERTIA EL ESTIMO ADMINISTRACIÓN DESTINING A STREEMS THEN FOR STREAM AND DISCA THEIRDE IN CHINEMAN, I HA THEM GETTING CHINESEME .<br>Мал верхняе свыенство да первоналастии дна к союза черзео поречениясьнай, два айф<del>ектра</del>на станостикальную в эминглифацие прав реактор: Заклета найн унгланин вотошина составленно со своих ENVERTREELING NICHER CHECKELON GETT, SONGE SELLENDEREN I LANGEDE IN SONGE COMMENTE CONTRA SEA SELLENDERE

and the second construction of the construction of the construction of the construction of the construction of the construction of the construction of the construction of the construction of the construction of the constru

La creación de una misma base de referencia para reconocimiento de nalabras aisladas y de palabras conectadas podría además permitir una comparación de los resultados obtenidos. Es importante mencionar que la creación de tal base de datos es un proceso que requiere de mucho tiempo y que podría ser, por elemplo un trabajo, de servicio social extremadamente util va que además de otrecer las ventajas mencionadas, pertuitiria trabajar con palabras en español. Por las características de los algoritmos empleados podemos anticipar que los resultados no deberían variar mucho, pero es importante sin embargo verificarlo practicamente.

₽ù

## **Conclusiones**

the companies are as the company of a series of the world of the

De las experiencias obtenidas mediante el desarrollo de este trabajo podemos afirmarque el modelo fuente-filtro basado en los coeficientes LPC es una modelización razonable de la voz. Este puede ser empleado tanto para sintexis de señales como para reconocimiento, En el caso de sintesis, es descable eniglear un orden de filtro mayor a 21 pars obtener señales de calidad, aunque señales comprensibles se oboienen con ordenes menores. En el caso de reconocimiento de pacibras animais on orden ren? tue suficiente para obtener resultados excelentes.

La destruttura a ci de la tango de recorrencemiento obtentadas co el cano de malabras. conectadas se debe principalmente al empsion de uma hase de interessas posto adecuada. Es interestante recalcui actos que usas mase del sacro de referera la mara recorsa granado de nalabran competibility done manus, sileman he diferences realisation and representent last diferences criterial assets para l'alta deglant grafialmente due receptantere una akan ankundaden. de promincial avec observadas en la sinviagacia de soladamas de palabas e. Ene estos mexivos randernate medalitar un normente colubrication. Et des sames de fenomentmental de canderna a cornectination, resemblantly relation the symptoment in Applies cross and thingles.

A contractive of the conceller distinguishing contractive distinction of the second service of the straign state of the state of the state of the state of the state of the state of the state of the state of the state of th thorse currenters the Purtine one afterno basic cost to consecutive consecutive consecutives a consecutive department aga saran mandhalar dan sarnasistadi ensione pandasistana, susu masu entiment siendamement asis attachmentos das aman rearned a son interesting a state be pertainented quelquide at forte and a supplet. This east realistic entity remember Herman at Englishtensen ethnichten man mei einen steuen steuerenten und genemmente im offenermingen die фиктивный для рекорметной разов, вытальной сообществие (3) в составляют был развитель, высоками не выдальность alls are the straight and the company of the straight of the state of the state of the straight and the state of the state of the state of the state of the state of the state of the state of the state of the state of the s 5 St. and Claims (Ap. Concealing the Constant Standard G.) (Theodoral matchester-leasure of Chinage City China Control China China

 $\mathcal{F},\mathcal{F}$ 

La creación de una base de datos completa en español es necesaria y urgente para poder continuar con la investigación en esta área en la Facultad. Esta base podría ser creada a través de un programa de servicio social ya que se trata de una tarea que requiere de mucho tiempo.

## **Bibliografía**

## Libros:

Thomas W. Parsons. Voice and Speech Processing. McGraw-Hill, 1987

L. R. Rabiner and R. W. Schuter\_Digital Processing of Speech. Prentice-Hall, 1978.

F. J. Owens, Signal Processaue of Speech, McGraw-Hill, 1993.

J. R. Deller, J.G. Proakis and J. H. Hansen. Discrete-Trise Processing of Speech Signals. MacMillan, 1993

Alex Waitel and Kardia Lee, Readman vi, Speech Recognitions Morgan Kaufmann Publishers 1990

Albert S. Hreuman, Audwey begrae Arabysis, MUT Press, 1999.

#### Articulos:

D. R. Reddy, Speech Recognition in Machine, A Review, 78737 Proceedings, Aged 1976.

R. W. Schmier and I. S. Walneser Unationi Richtsbergsmichter und bewend, Simman Ube Researche of Electrical and Electronics Foundation 1975

1. R. Rabsons and a h bowman, implement and increased West Roundarines have a Schrited Armiacatorius (1992), 199

 $\sim$   $t$ 

ł

F. Itakura, Minimum Prediction Residual Principle Applied to Speech Recognition, IEEE, 1974

H. Sakoe and S. Chiba. Dynamic Programming Algorithm Optimization for Spoken Word Recognition, IEEE, 1978

H. Sakoe, Two-Level, DP-Matching--A "Dynamic "Programmung-Based "Pattern "Matching Algorithm for Connected Word Recognition, IFEE, 1979.

H. Ney. The Use of a One-Stage Dynamic Programma: Algorithm for Connected Word Recognition IEEE, 1984.

and a state of the company and